## **APPROVED**

By ishihara makio at 6:04 pm, Apr 22, 2019

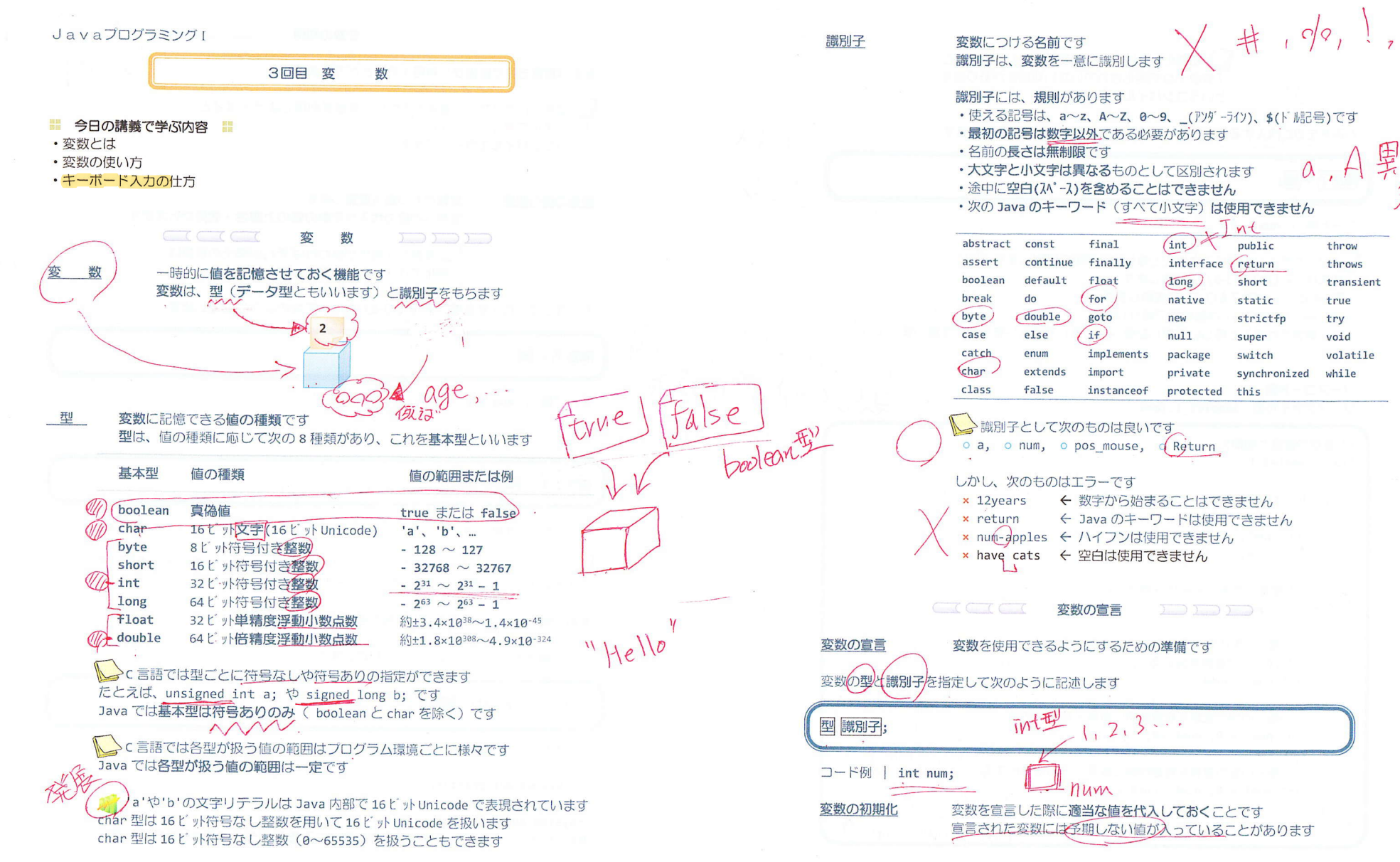

 $2/11$ 

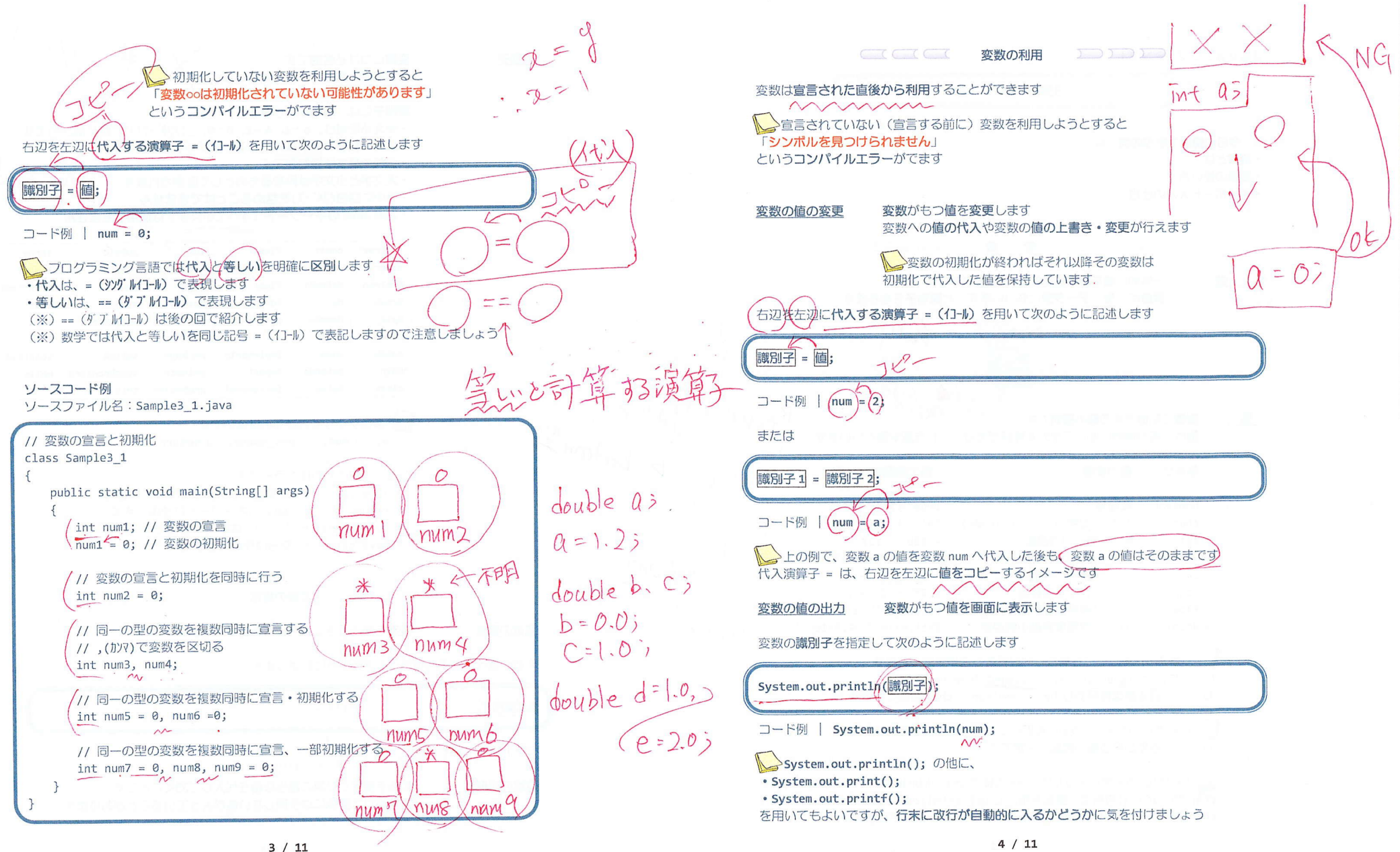

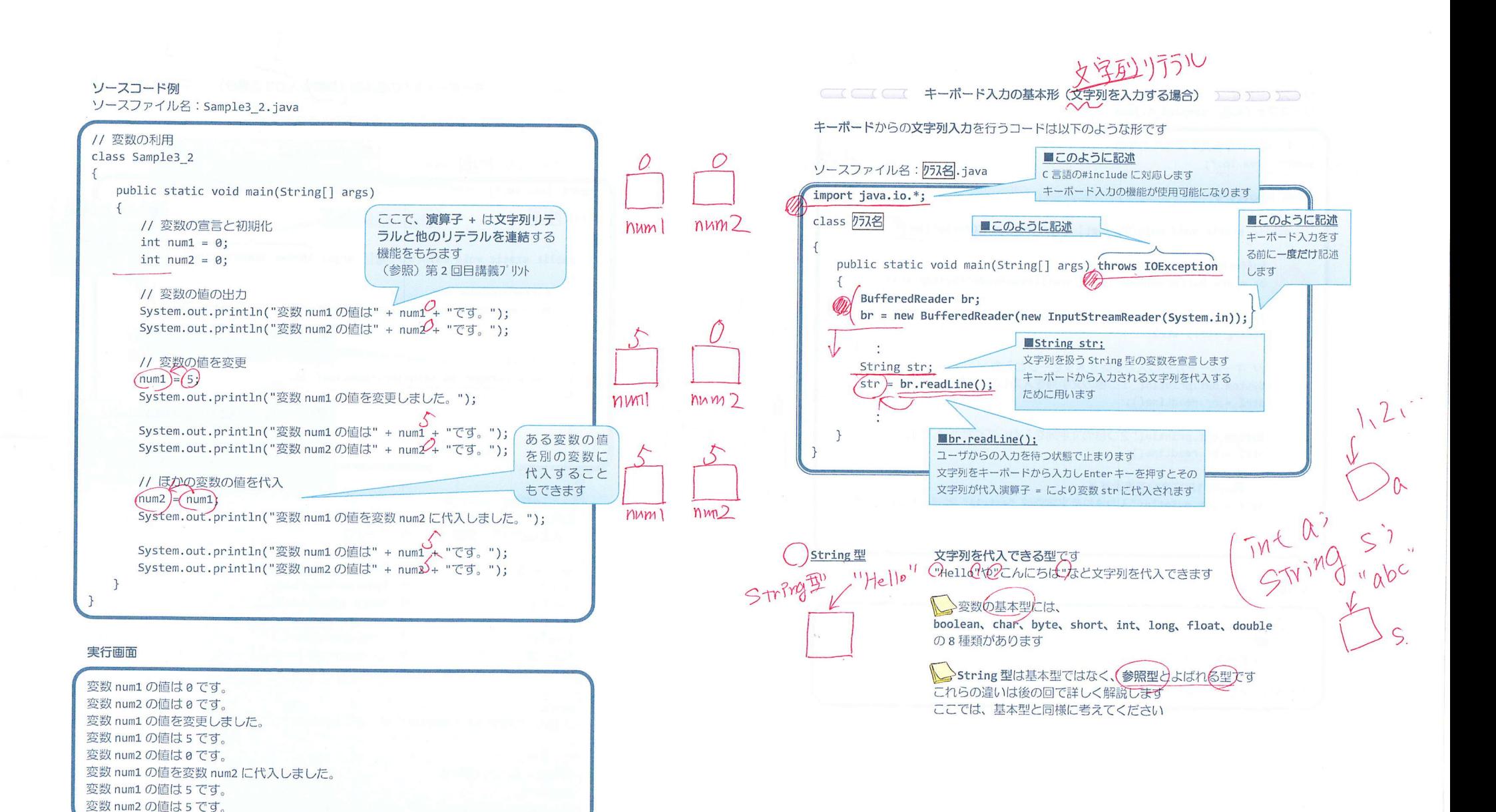

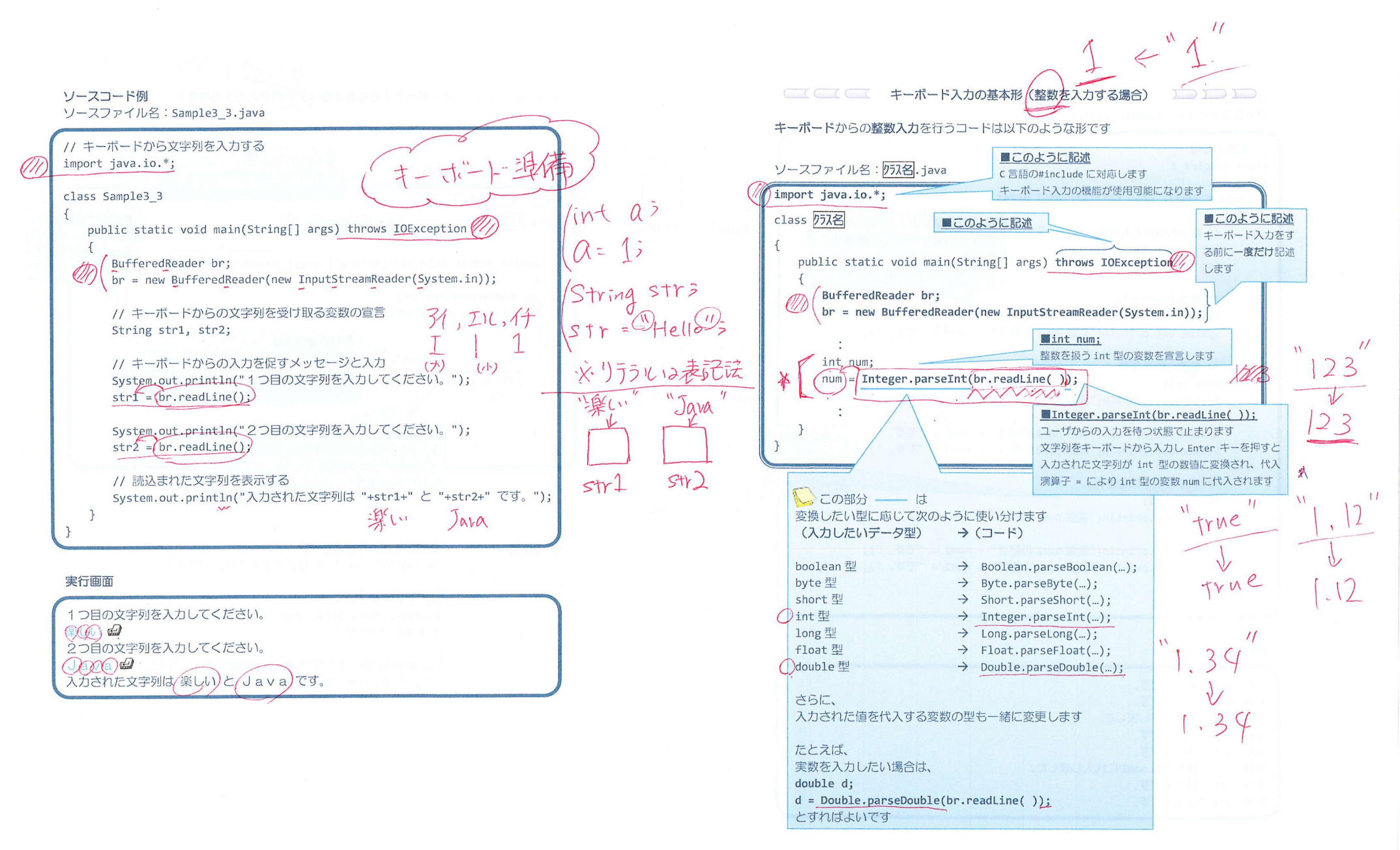

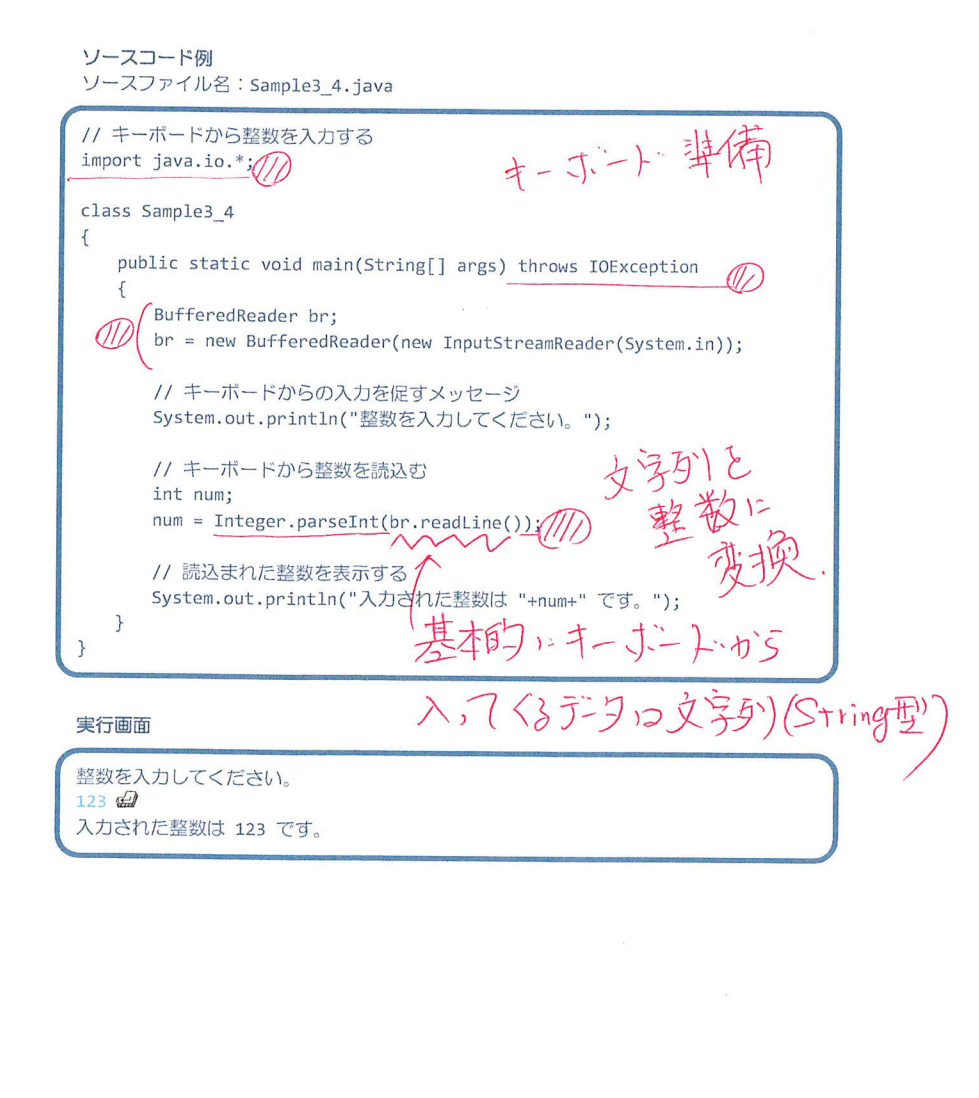

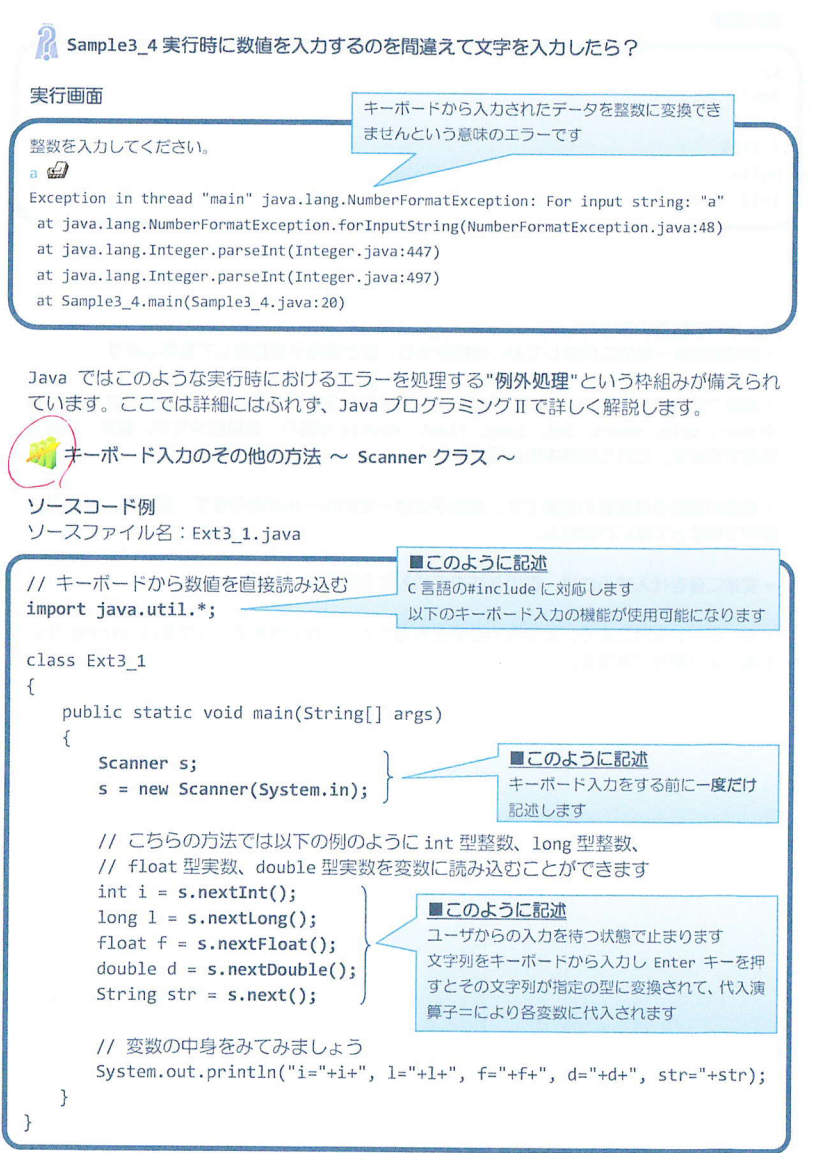

 $9/11$ 

 $10/11$ 

## 実行画面

12 2007 12.4 3.1415 Hello i=12, 1=2007, f=12.4, d=3.1415, Str=Hello

## ■ 今日の講義のまとめ ■

• 変数は値を一時的に保持しておく機能をもち、型と識別子を指定して宣言します。

·変数の型はその変数がどのような値を保持できるかを表わします。変数の型には boolean や char、byte、short、int、long、float、double があり、真偽値や文字、整数、実数を 管理できます。これらは基本型と呼ばれます。

• 変数の識別子は変数の名前です。識別子には一定のルールがあります。例えば、識別子は 数字で始まってはいけません。

•変数に値を代入するには、右辺を左辺に代入する演算子 = を用います。

·キーボード入力により、文字列や数字を入力することができます。文字列は String 型の 変数により保持できます。

 $\sim$ 

 $11 / 11$